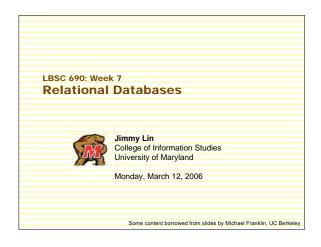

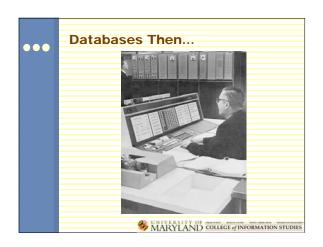

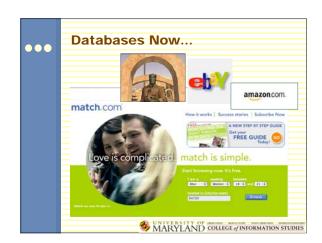

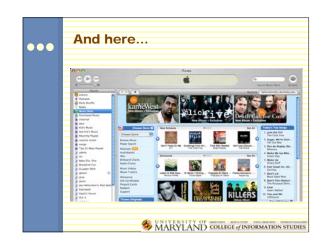

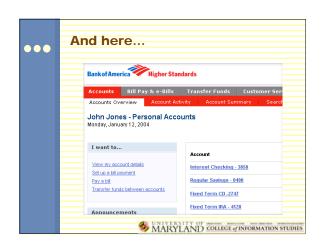

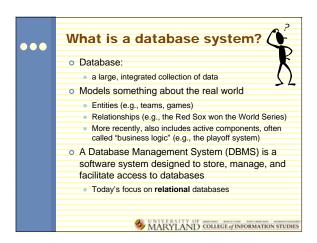

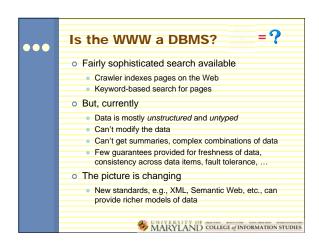

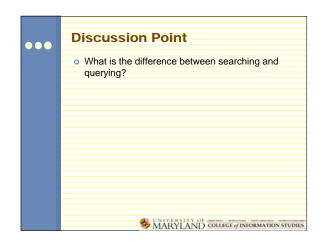

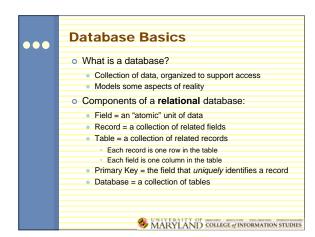

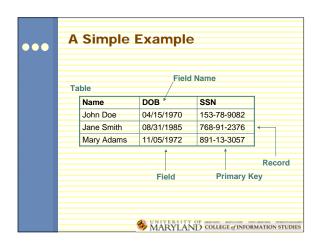

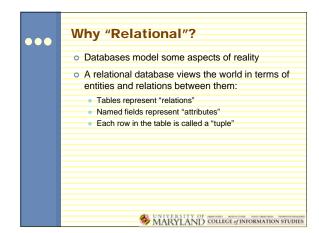

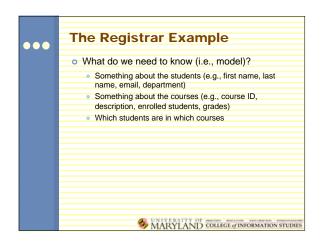

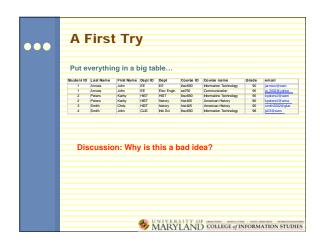

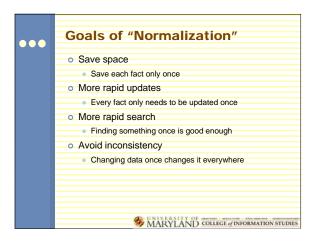

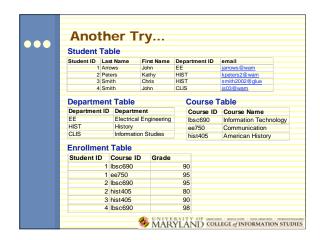

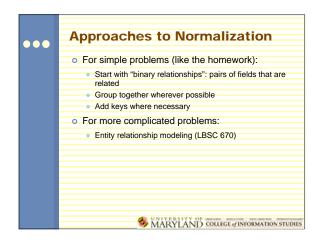

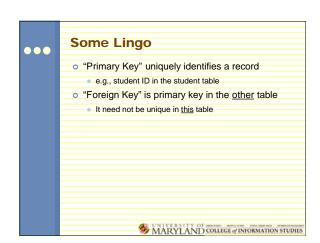

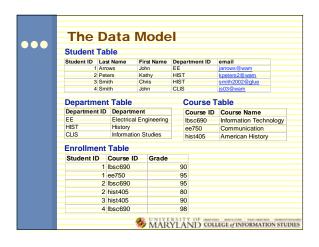

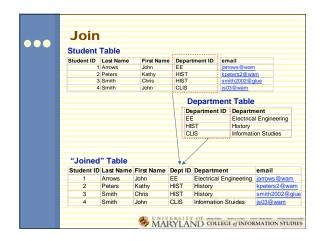

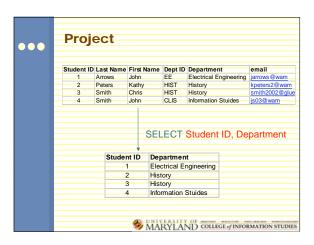

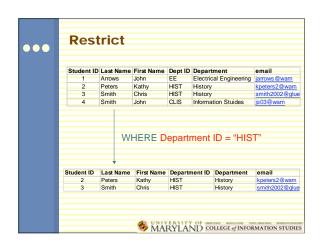

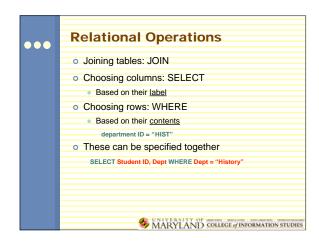

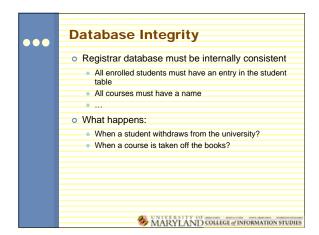

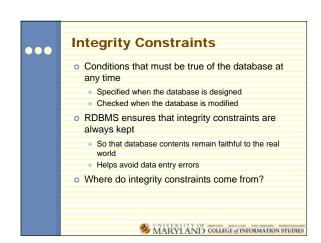

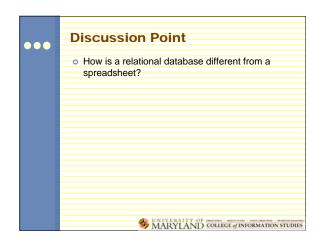

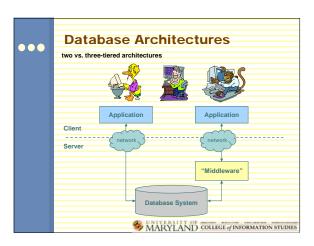

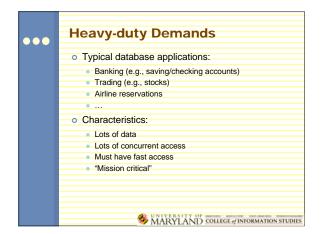

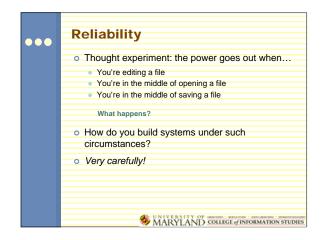

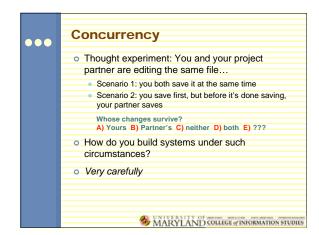

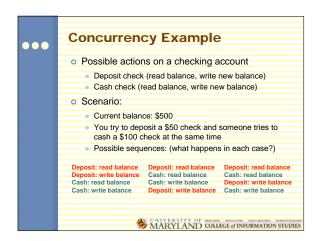

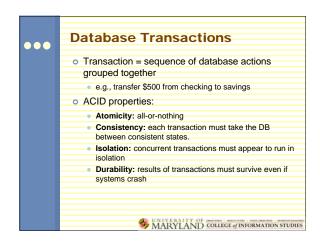

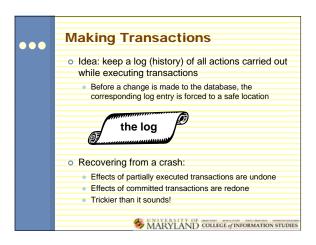

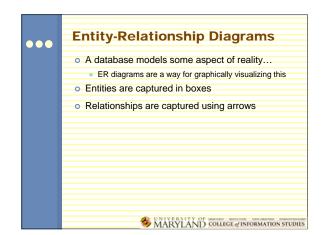

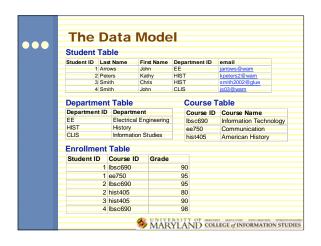

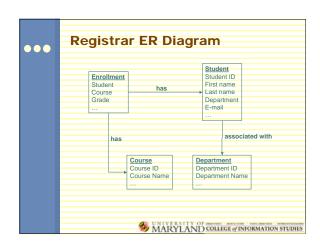

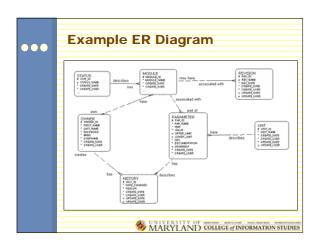

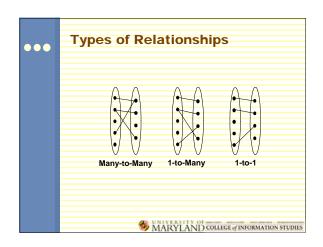

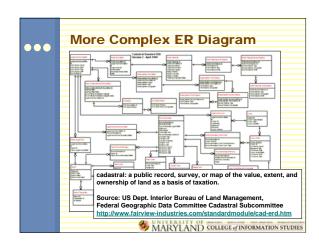

Steps in Database Design

Requirements Analysis: what must database do?

Conceptual Design: high level description (often done with ER model)

Logical Design: translate ER into DBMS data model

Schema Refinement: consistency, normalization

Physical Design: indexes, disk layout

Security Design: who accesses what, and how

Passengers (e.g., for road trips):
Drivers post available seats; they want to know about interested passengers
Passengers call up looking for rides: they want to know about available rides (they don't get to post "rides wanted" ads)
These things happen in no particular order

MARYLAND COLLEGE OF INFORMATION STUDIES

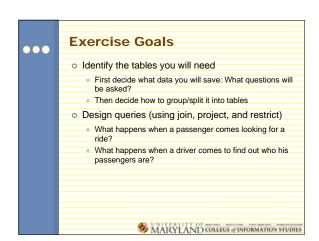